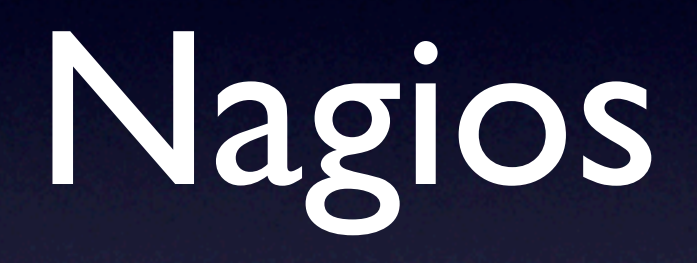

## Configuration

- glastlnx02.slac.stanford.edu
- /etc/nagios/
	- main nagios.cfg
	- commands commands.cfg
	- templates template.cfg

## Configuration

- hosts hosts/\*
- hostgroups hostgrups.cfg
- servicegroups servicegroups.cfg
- contact contacts.cfg

## Configuration

• All services for host stored in

- hosts/<hostname>.cfg
- disabled hosts moved to
	- /etc/nagios/disabled-hosts
- Dcoumentation
	- glastlnx02.slac.stanford.edu/nagios

## Web Page

- glastlnx02.slac.stanford.edu/nagios
- behind slac firewall at the moment
	- read only
	- write features are disabled